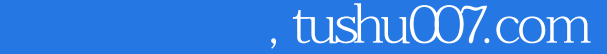

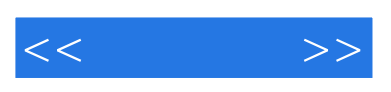

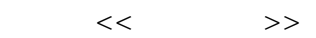

- 13 ISBN 9787121060977
- 10 ISBN 7121060973

出版时间:2008-4

页数:269

字数:448000

extended by PDF and the PDF

更多资源请访问:http://www.tushu007.com

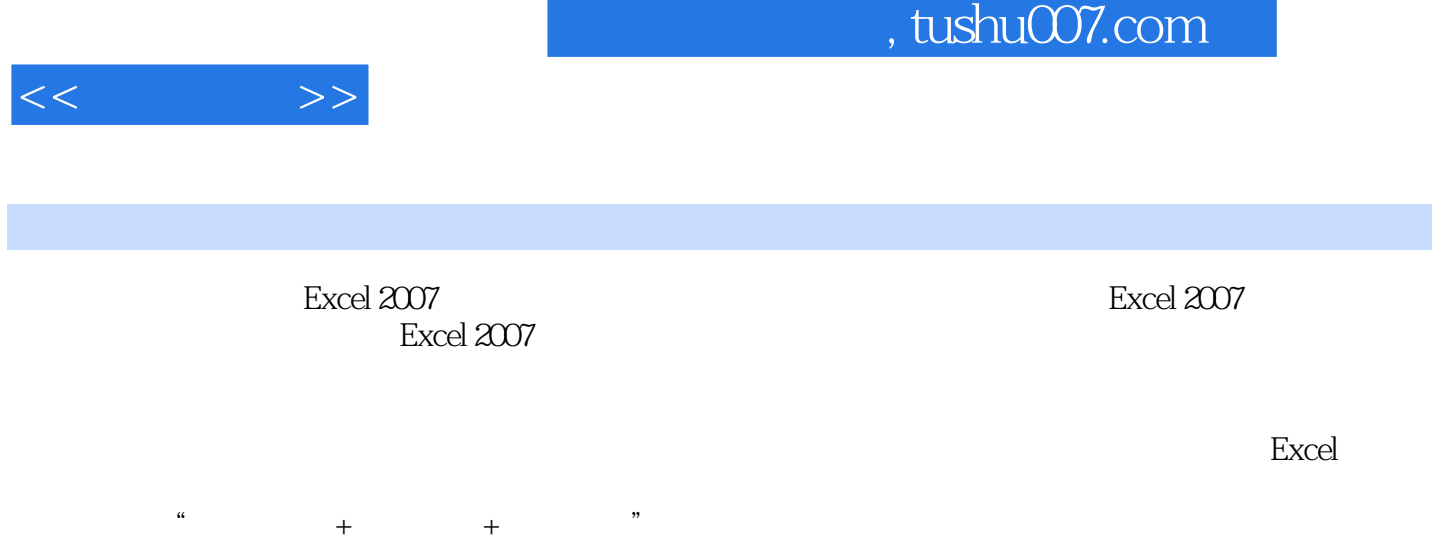

excel Excel Excel  $\pm$  Excel Excel  $\pm$  Excel  $\pm$  Excel  $\pm$  Excel  $\pm$ 对Excel感兴趣的电脑爱好者学习和参考,以及各大专院校和电脑培训学校作为教材使用。

*Page 2*

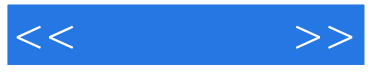

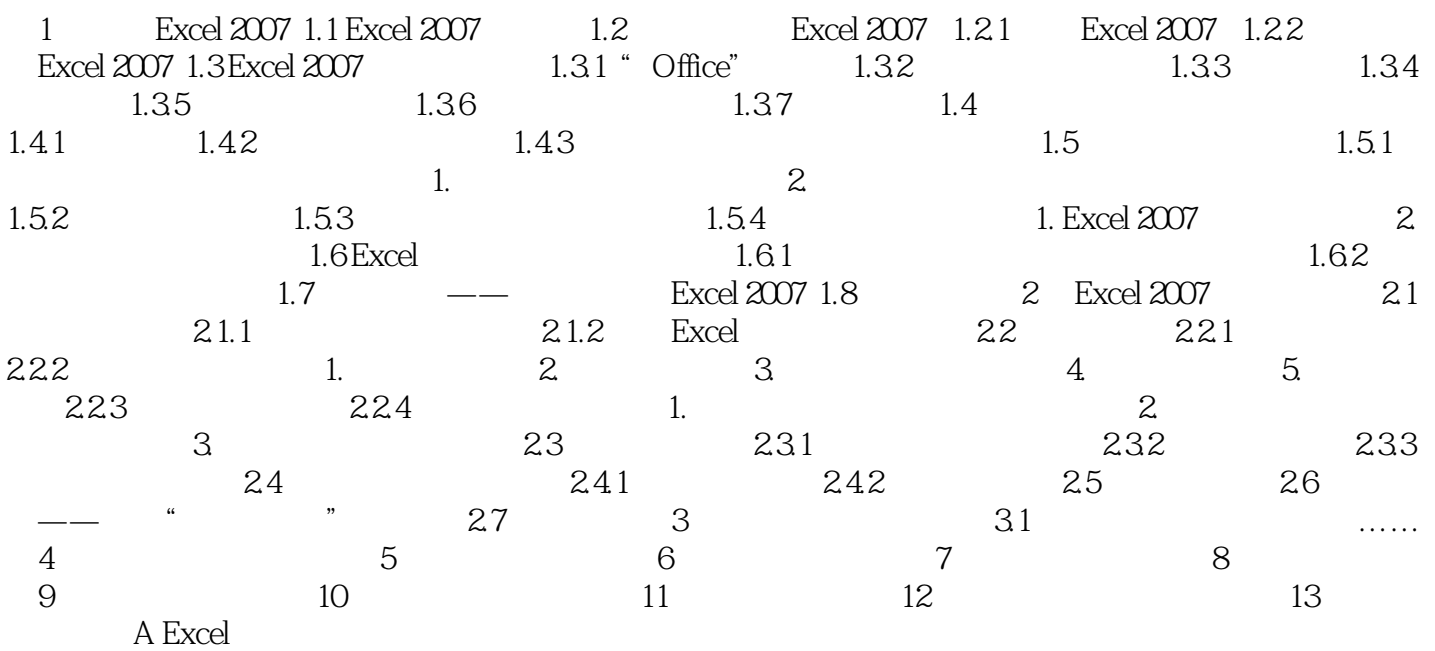

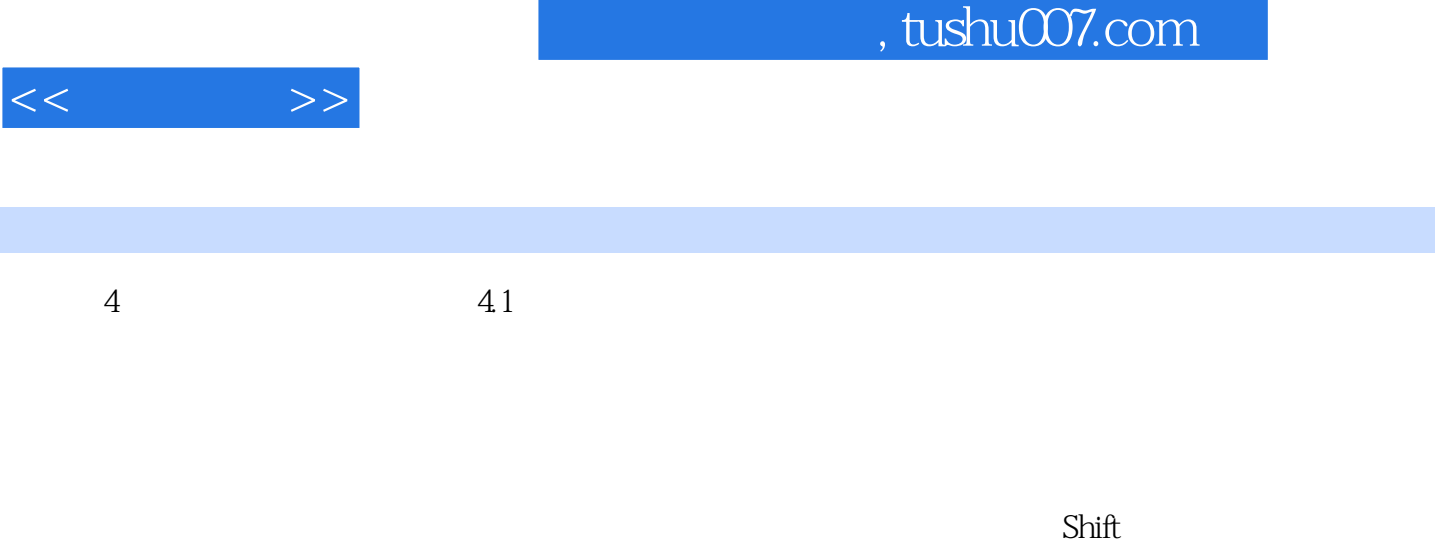

 $\alpha$  m

 $\mathtt{C}\mathtt{trl}$ 

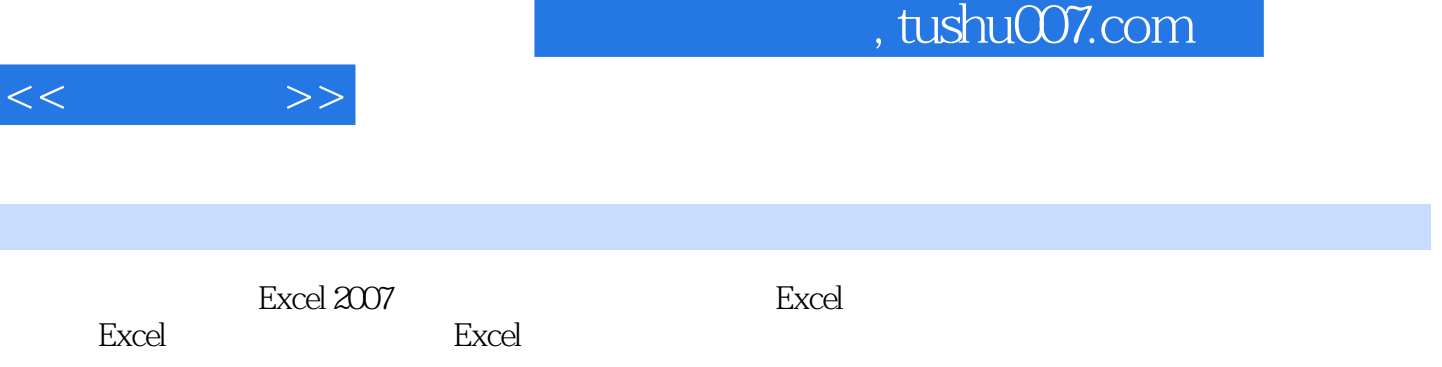

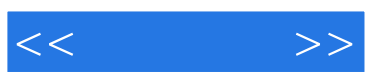

本站所提供下载的PDF图书仅提供预览和简介,请支持正版图书。

更多资源请访问:http://www.tushu007.com